## Переносим лекции в онлайн: разработка видеоконтента для реализации учебного процесса в электронной среде

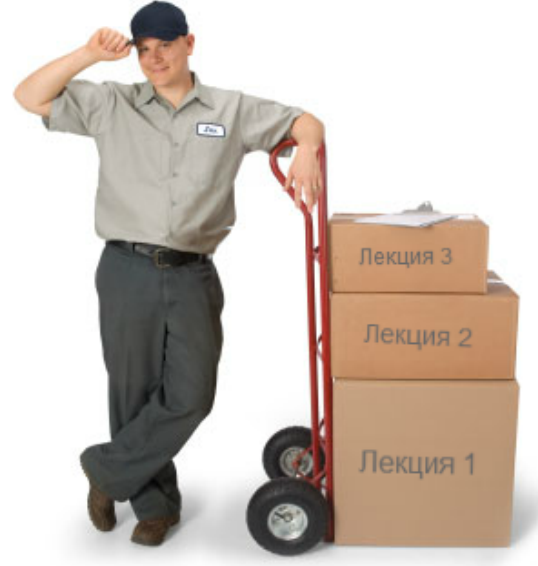

### Видеолекция на тему "Первый закон Ньютона". Вариант 1

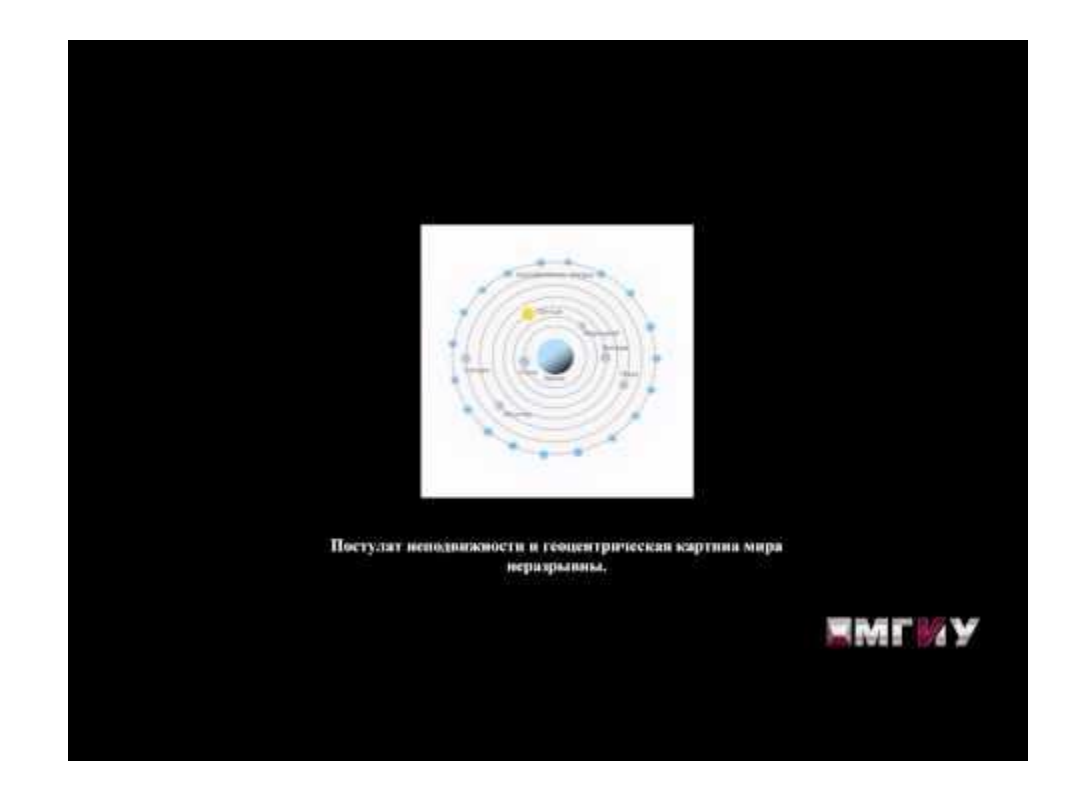

## Видеолекция на тему "Первый закон Ньютона". Вариант 2

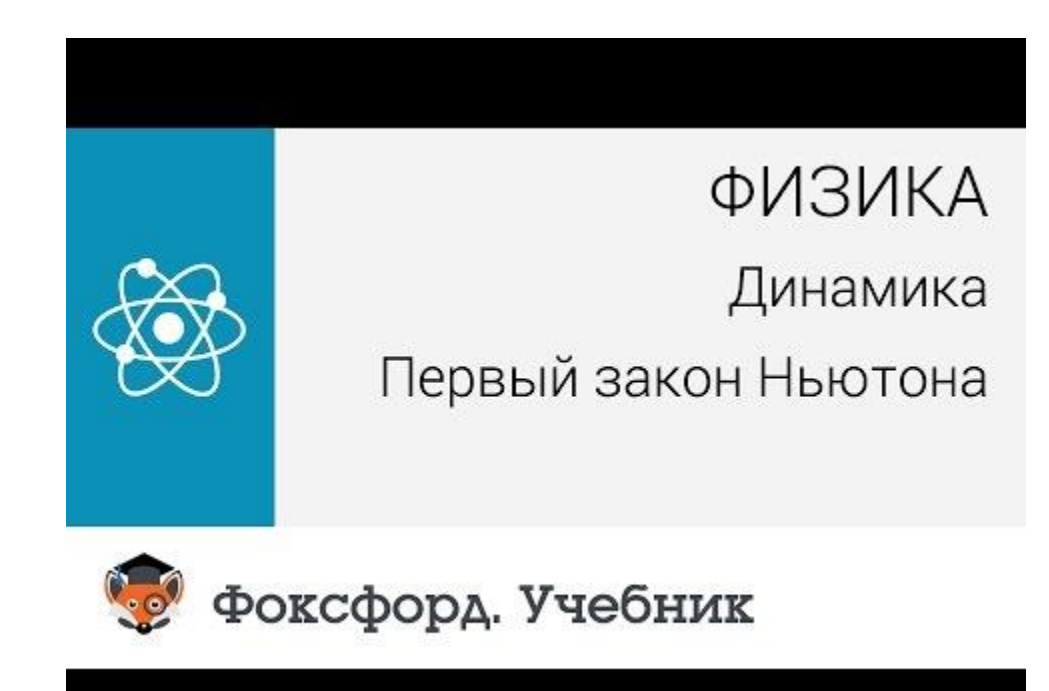

### Видеолекция на тему "Первый закон Ньютона". Вариант 3

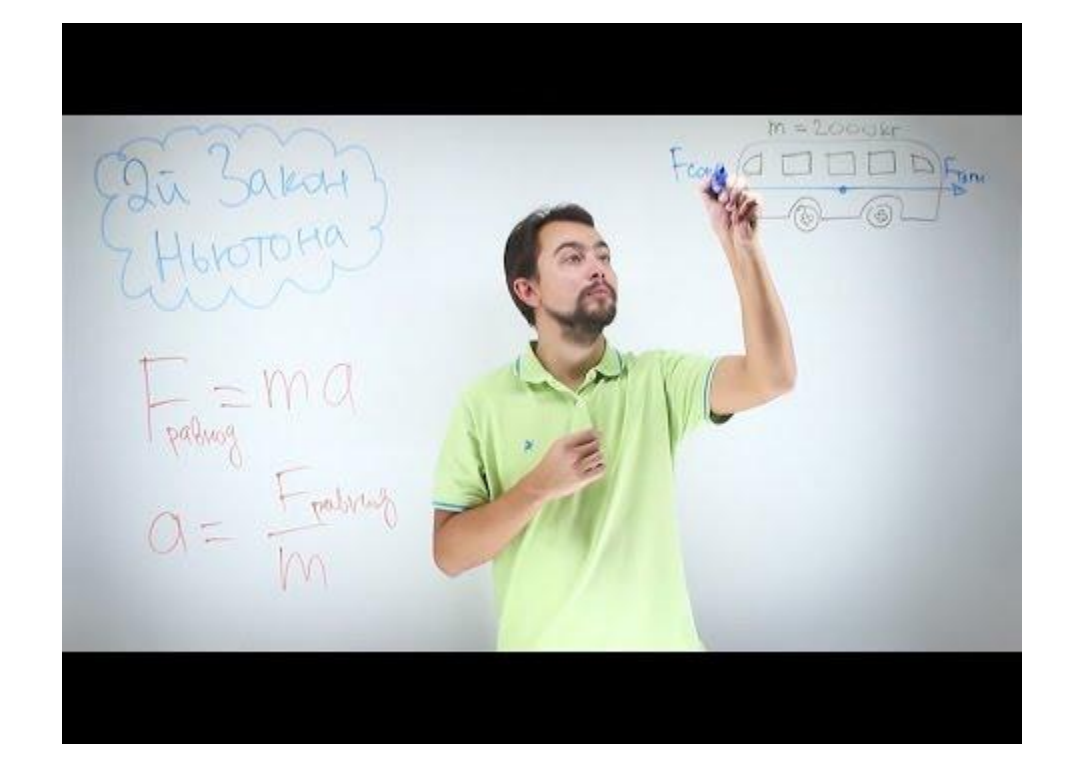

#### Вопросы к аудитории

Вы посмотрели несколько видеолекций, снятых на одну и ту же тему, в разных жанрах и с применением разных технологий.

- 1. Какой из вариантов вам понравился больше других и почему?
- 2. Как вы считаете, чем обусловлена необходимость создания этих видеолекций?
- 3. Какие факторы, на ваш взгляд, могут влиять на выбор жанра учебного видео?
- 4. Какова педагогическая целесообразность использования учебных видеоматериалов в электронном обучении?

Электронное обучение – «обучение с помощью Интернет и мультимедиа» (из материалов ЮНЕСКО)

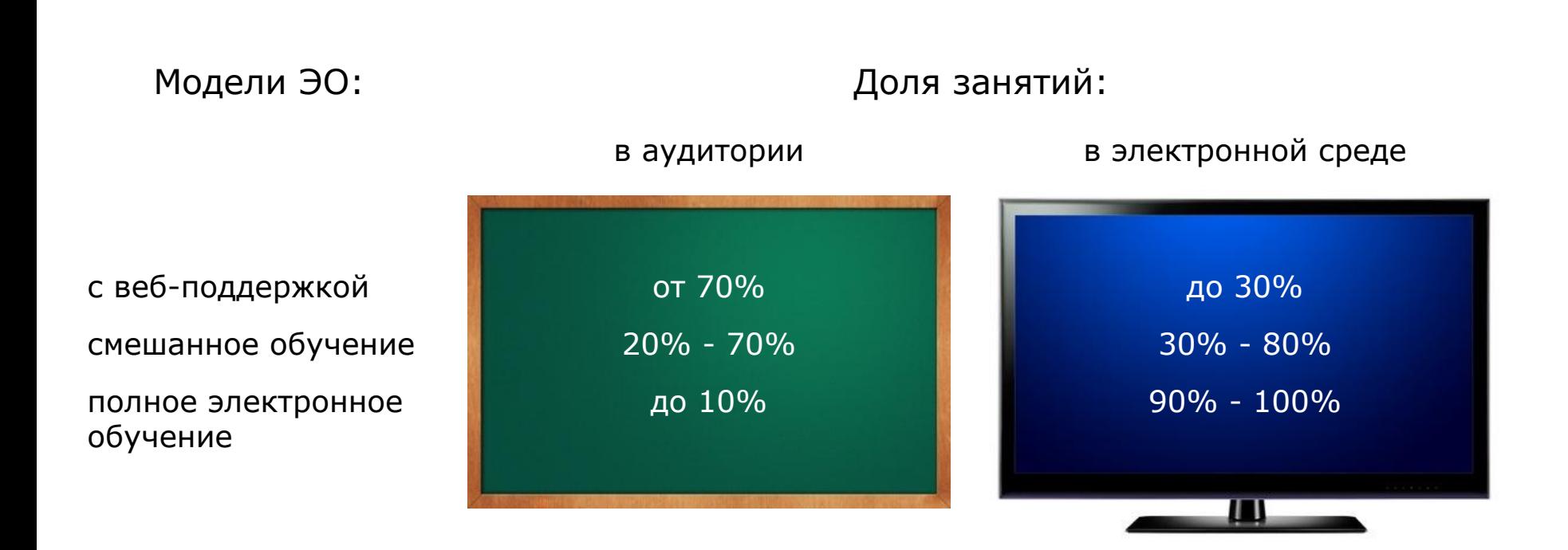

#### Лекция

Лекция - термин, означающий:

- чтения преподавателя высшего учебного заведения;
- воспроизведение их в литографированном, реже печатном "курсе".

(из энциклопедического словаря Ф.А. Брокгауза и И.А. Ефрона)

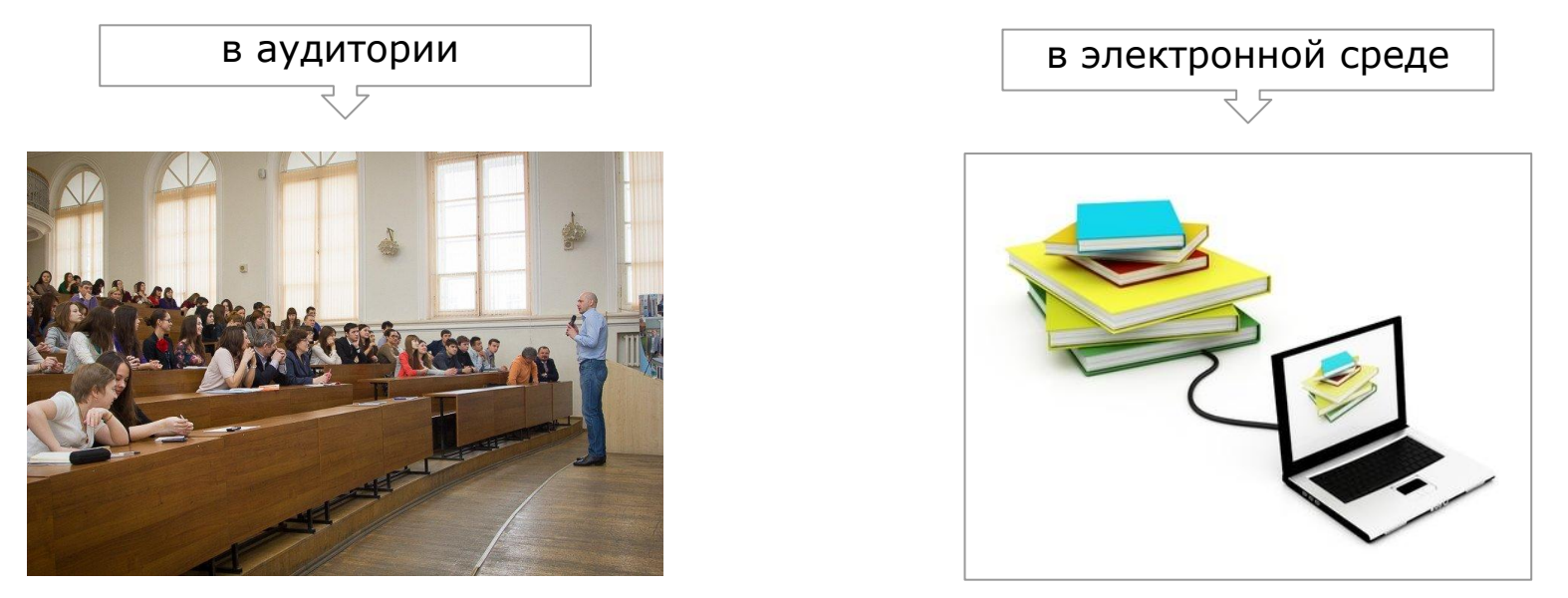

Процесс Учебник в электронном формате или ?

### Лекция в электронной среде

Вердикт психологов и ученых из разных областей:

"Традиционная лекция является одной из самых неэффективных форм обучения"

- во время лекции усваивается не более 15-20% информации;
- студенты, которые просто слушали лекции, на 55% чаще проваливают экзамен, чем те, кто принимал хотя бы минимальное участие в обсуждении предлагаемого материала.

в аудитории в электронной среде

Переход к смешанному обучению, предполагающему перенос лекций в электронную среду, высвобождает аудиторное время для того, чтобы студенты могли активно усваивать новый материал.

На занятия студенты приходят более подготовленные:

- у них есть возможность изучить материалы дома;
- в том темпе, который им подходит;
- с возможностью задерживаться на наиболее сложных для восприятия местах.

# Курс ≠ Учебник Курс = Учебник + Преподаватель (голова, руки - все важно!) Перенос лекций в электронную среду

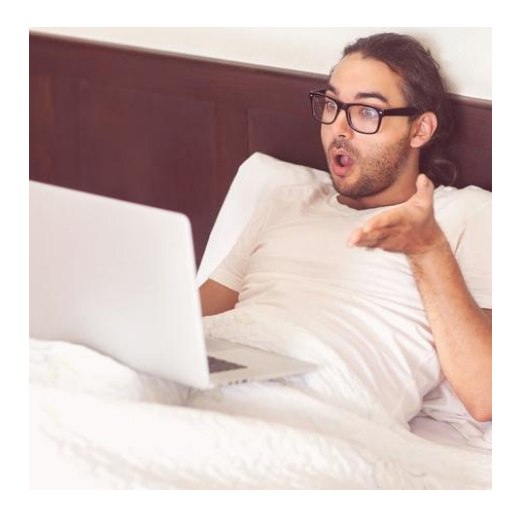

#### "Мозгу проще обрабатывать информацию, представленную в виде изображений, чем в виде слов или цифр"

По данным Вайса (Weiss) и МакГрата (McGrath) через 72 часа люди способны вспомнить:

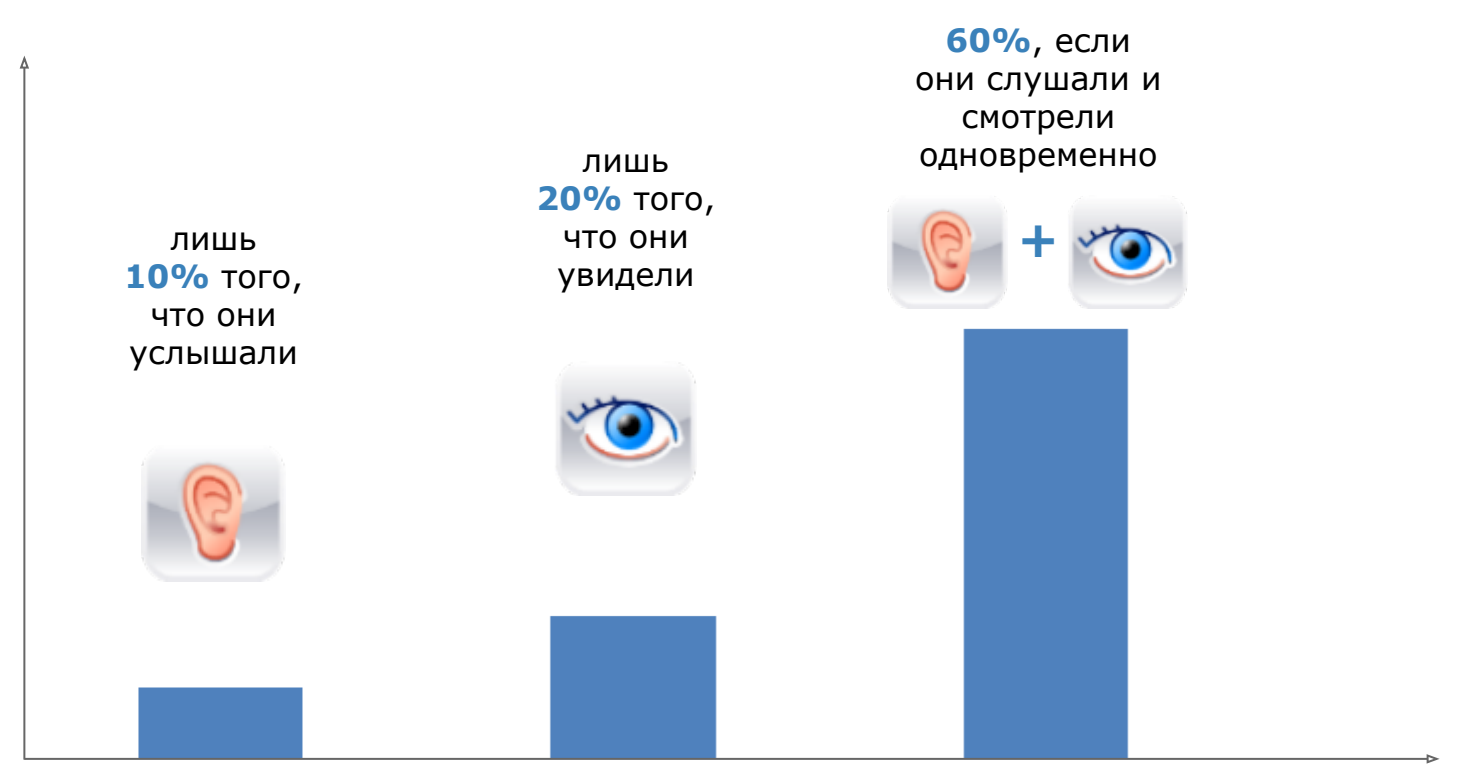

#### Учебное видео

Преимущества, которые дает использование видео в электронном обучении:

- видео позволяет задействовать большее количество каналов восприятия информации, что особенно важно для людей, которые лучше воспринимают визуальную информацию;
- видео позволяет выгодно подчеркнуть реалистичность ситуации, объектов, процессов;
- при просмотре видео знание языка не так существенно, как при чтении текста;
- видео может оказывать сильное эмоциональное воздействие на обучающегося;
- участие в видео экспертов повышает значимость учебного материала и доверие к нему;
- виртуальное присутствие лектора позволяет восполнить "живой" контекст аудиторной лекции.

#### Учебное видео

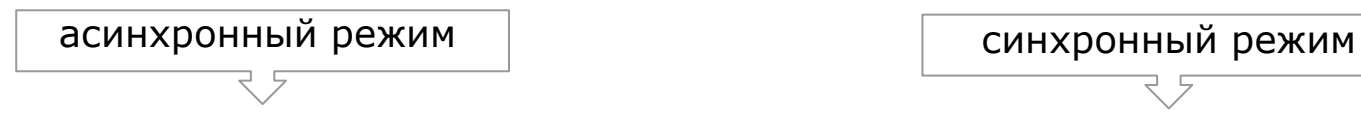

#### Учебные видеоматериалы:

- в конспектах лекций;
- как элементы практических заданий (интерактивное видео, симуляторы, тренажеры, видеокейсы).

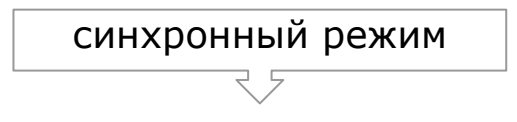

#### Видеолекции:

- вебинар;
- видеовстречи;
- видеоконференции.

#### Жанры учебных видеоматериалов "Говорящая голова"

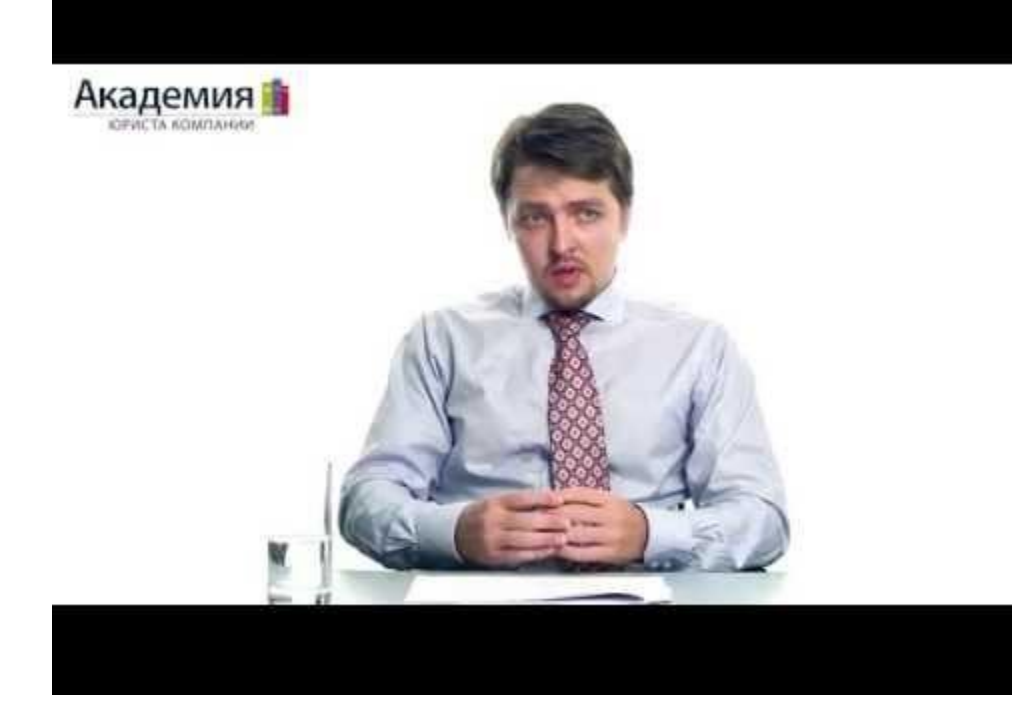

Для решения каких учебных задач лучше подходит? Необходимые навыки: Бюджет: малый, средний, большой Инструменты (ПО) для создания:

#### Лекция, записанная в аудитории

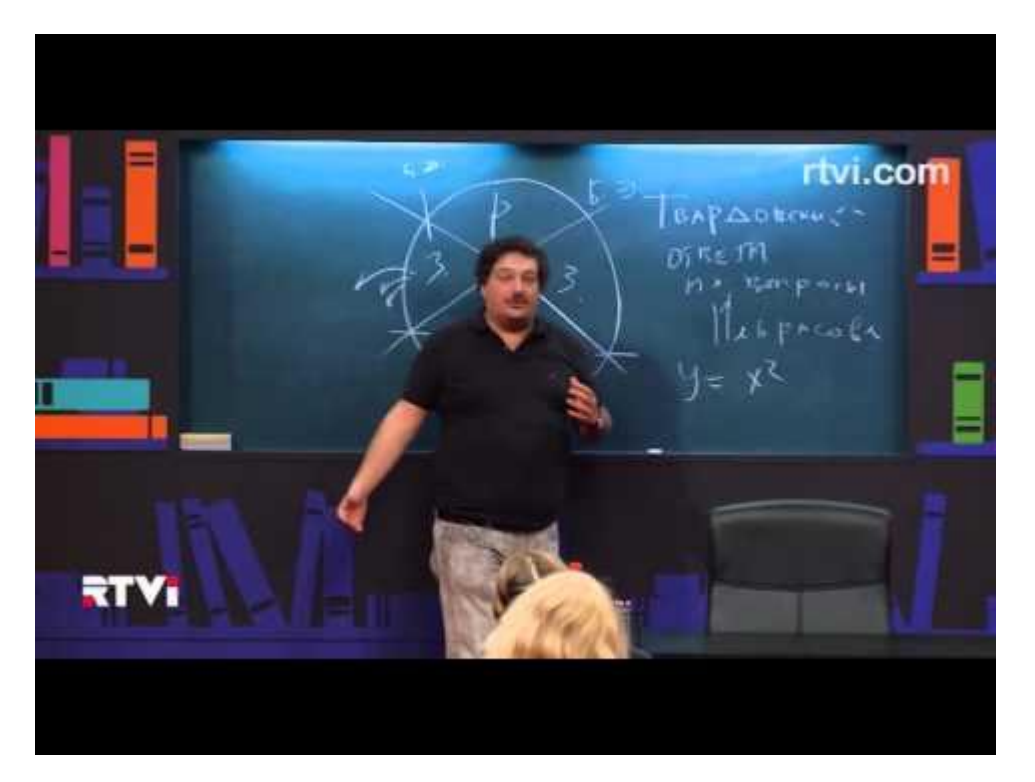

Для решения каких учебных задач лучше подходит? Необходимые навыки: Бюджет: малый, средний, большой Инструменты (ПО) для создания:

### Студийная съемка с заменой фона

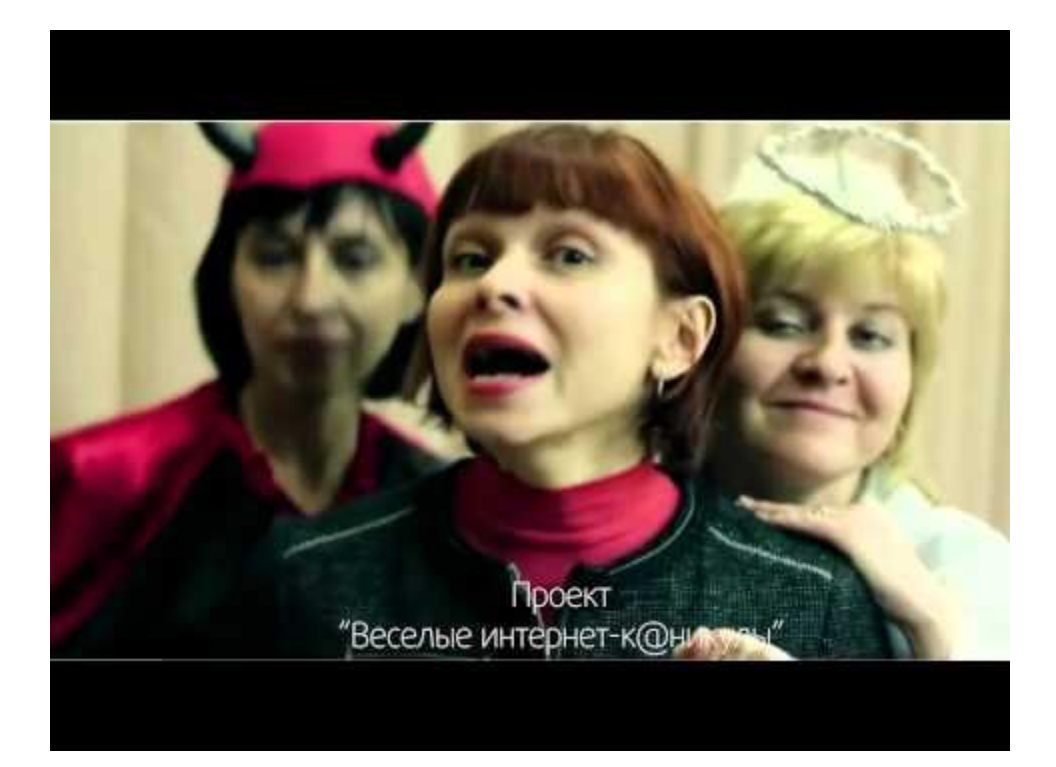

Для решения каких учебных задач лучше подходит? Необходимые навыки: Бюджет: малый, средний, большой Инструменты (ПО) для создания:

#### Закадровое озвучание слайдов

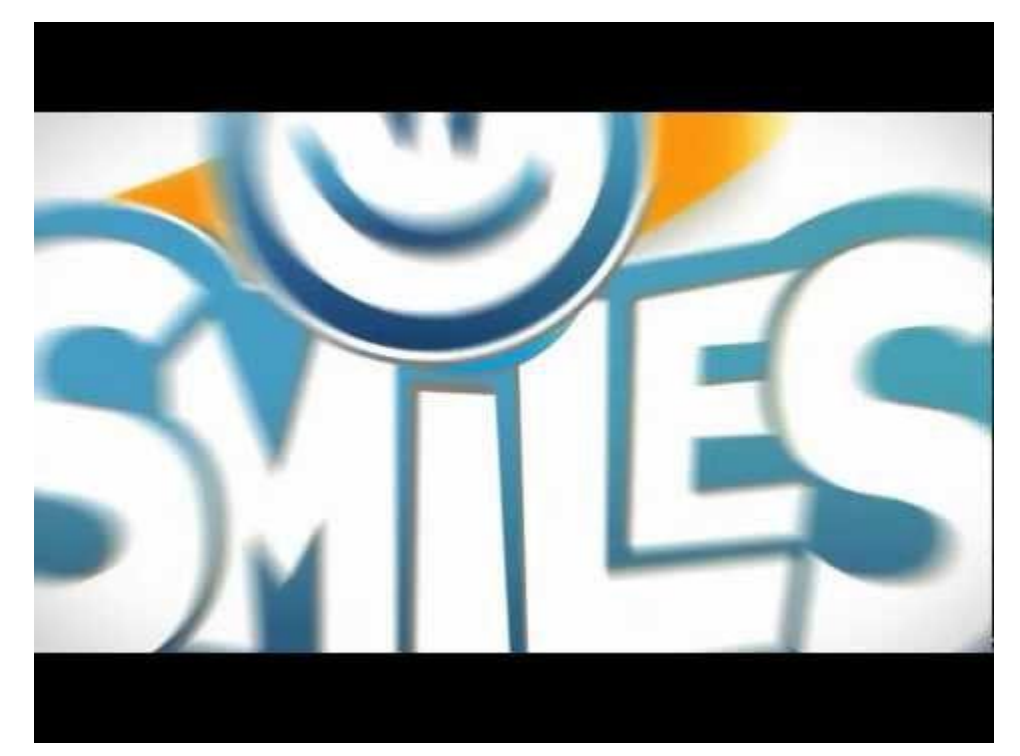

Для решения каких учебных задач лучше подходит? Необходимые навыки: Бюджет: малый, средний, большой Инструменты (ПО) для создания:

#### «Говорящая голова» + слайды

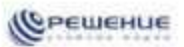

#### Методика проведения занятия

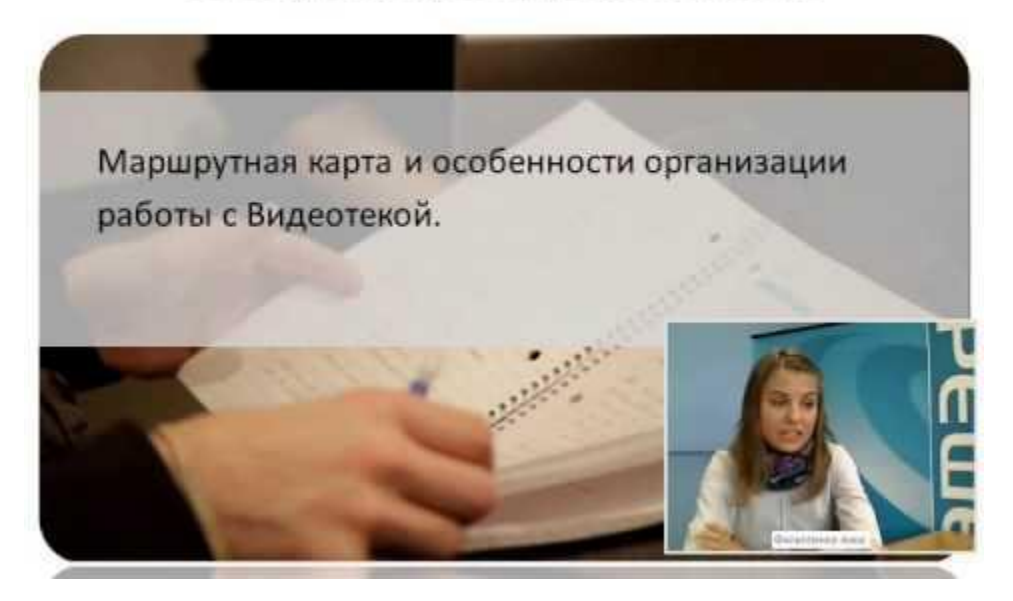

Для решения каких учебных задач лучше подходит? Необходимые навыки: Бюджет: малый, средний, большой Инструменты (ПО) для создания:

#### Видеоуроки Академии Хана (с использованием графического планшета)

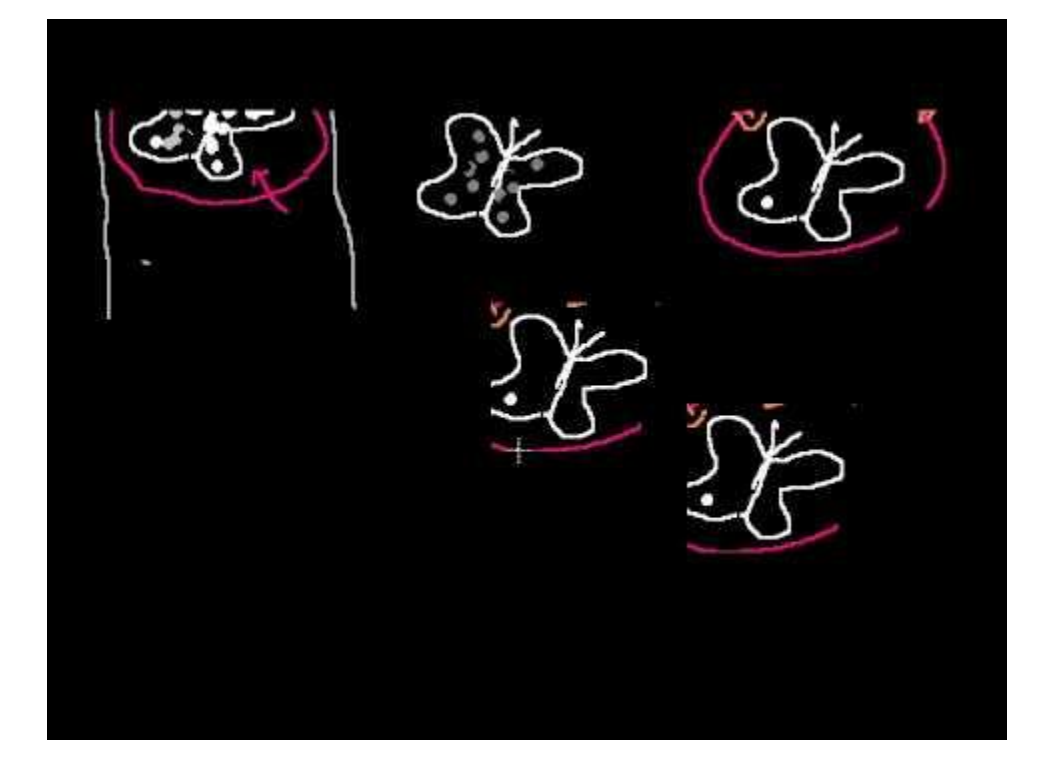

Для решения каких учебных задач лучше подходит? Необходимые навыки: Бюджет: малый, средний, большой Инструменты (ПО) для создания:

### Технология "Неоновая доска"

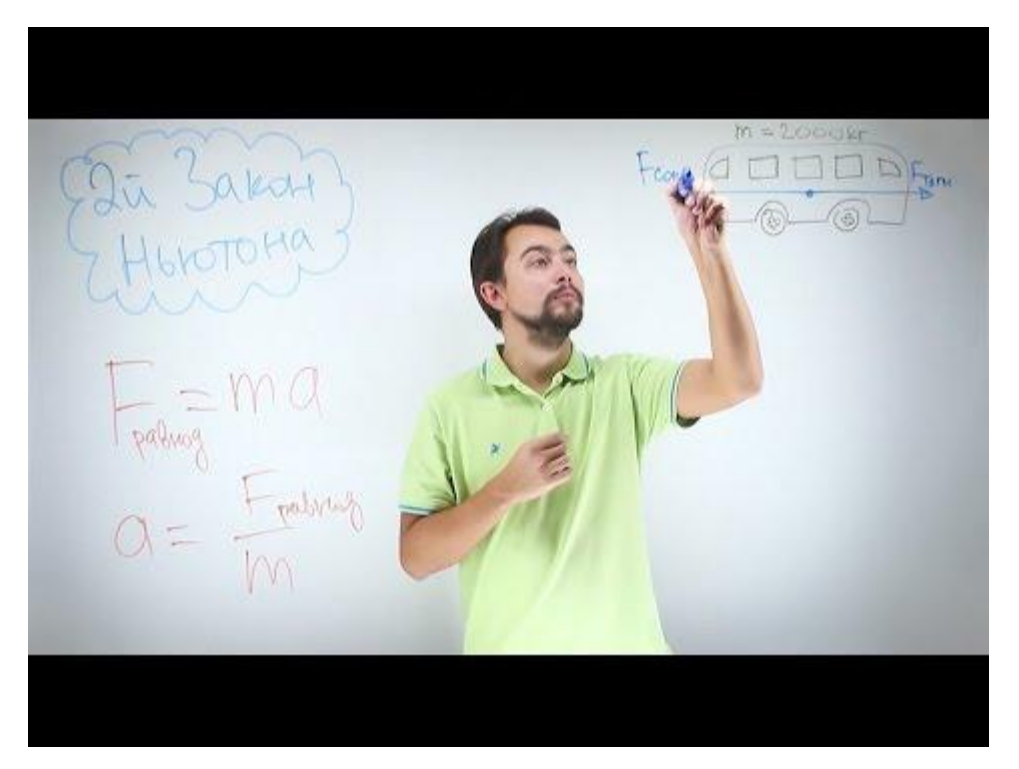

Для решения каких учебных задач лучше подходит? Необходимые навыки: Бюджет: малый, средний, большой Инструменты (ПО) для создания:

#### Игровое видео, видеокейсы

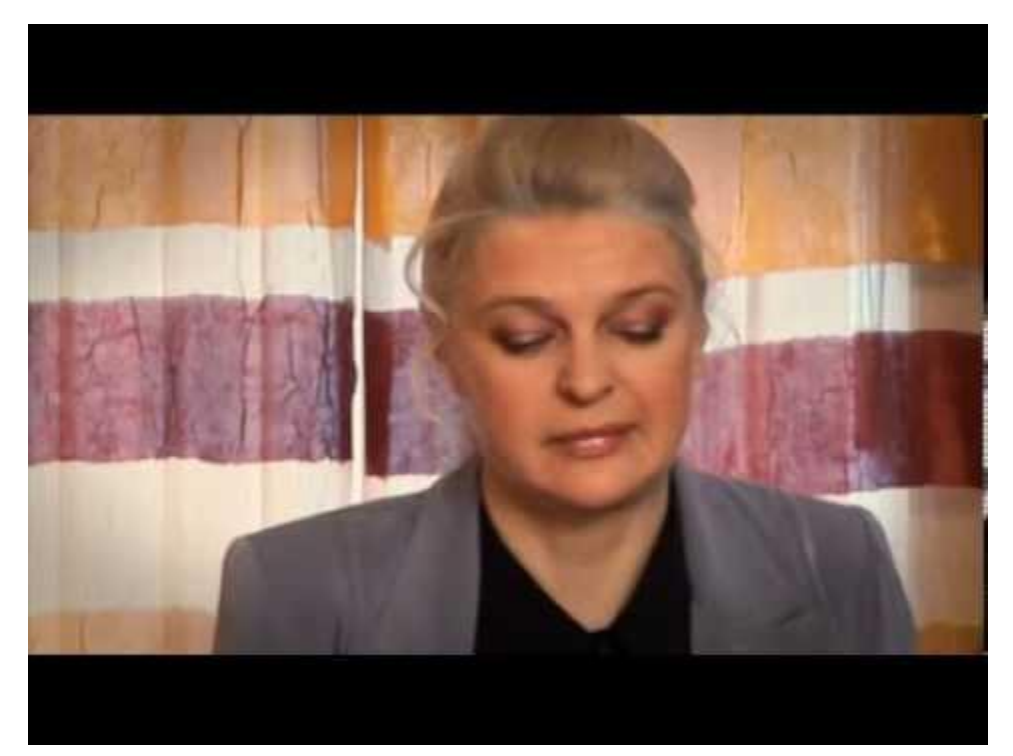

Для решения каких учебных задач лучше подходит? Необходимые навыки: Бюджет: малый, средний, большой Инструменты (ПО) для создания:

#### Инструкция, руководство

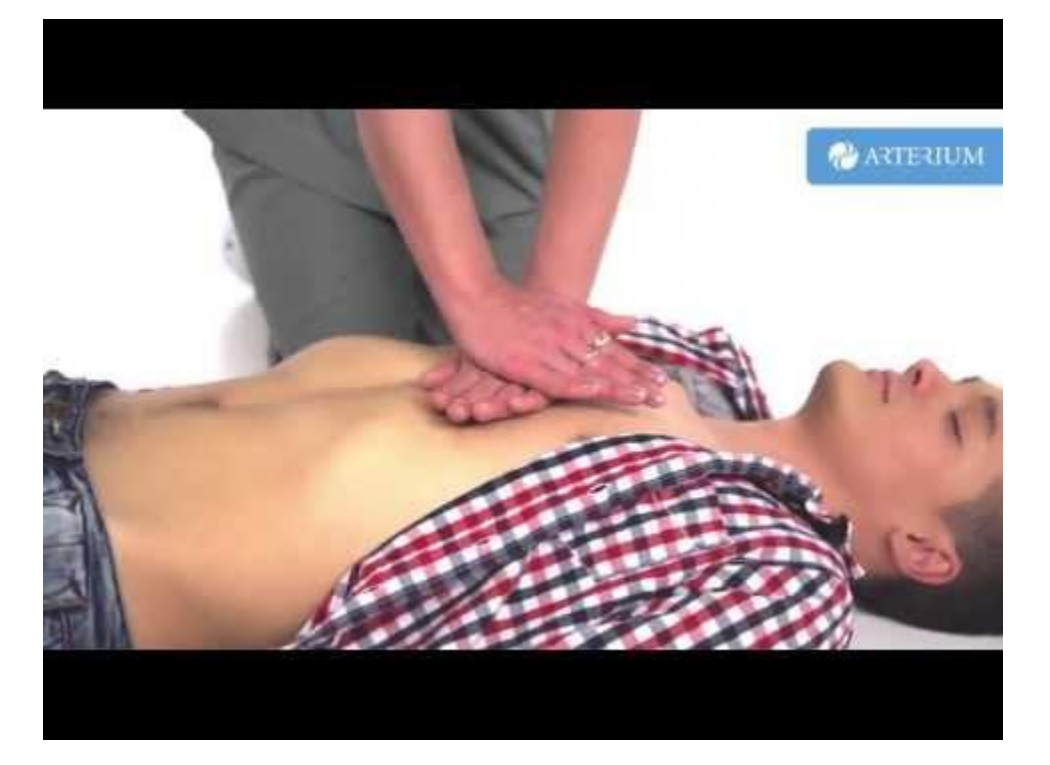

Для решения каких учебных задач лучше подходит? Необходимые навыки: Бюджет: малый, средний, большой Инструменты (ПО) для создания:

#### Промо-видео (интро)

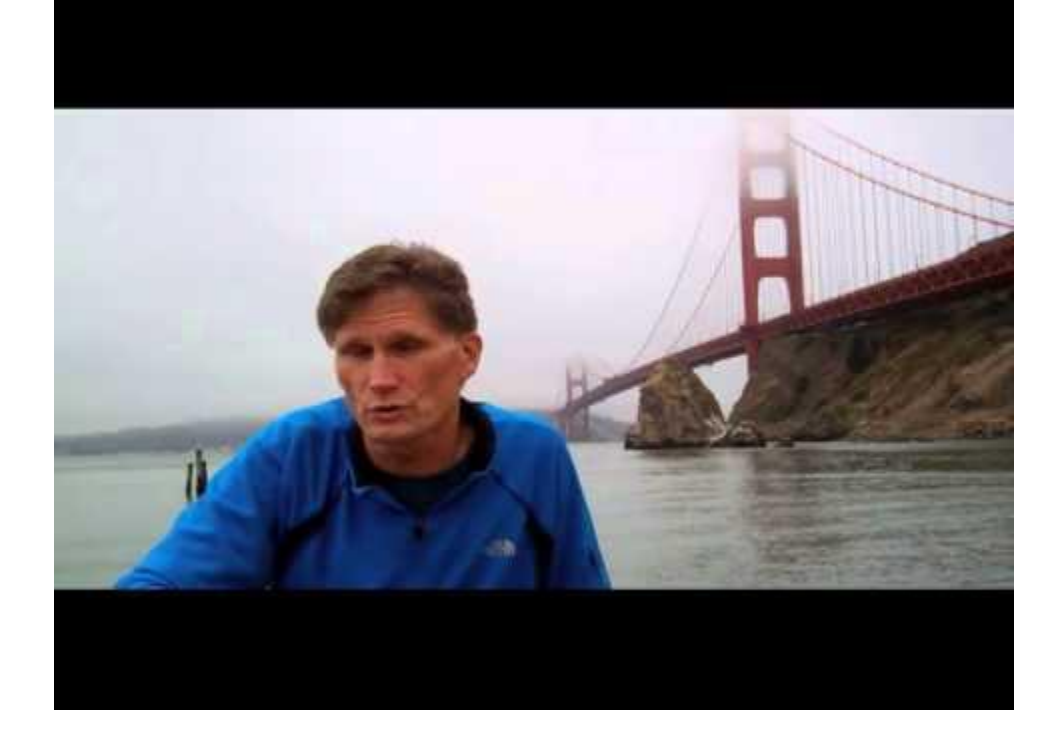

Для решения каких учебных задач лучше подходит? Необходимые навыки: Бюджет: малый, средний, большой Инструменты (ПО) для создания:

### Скрайбинг

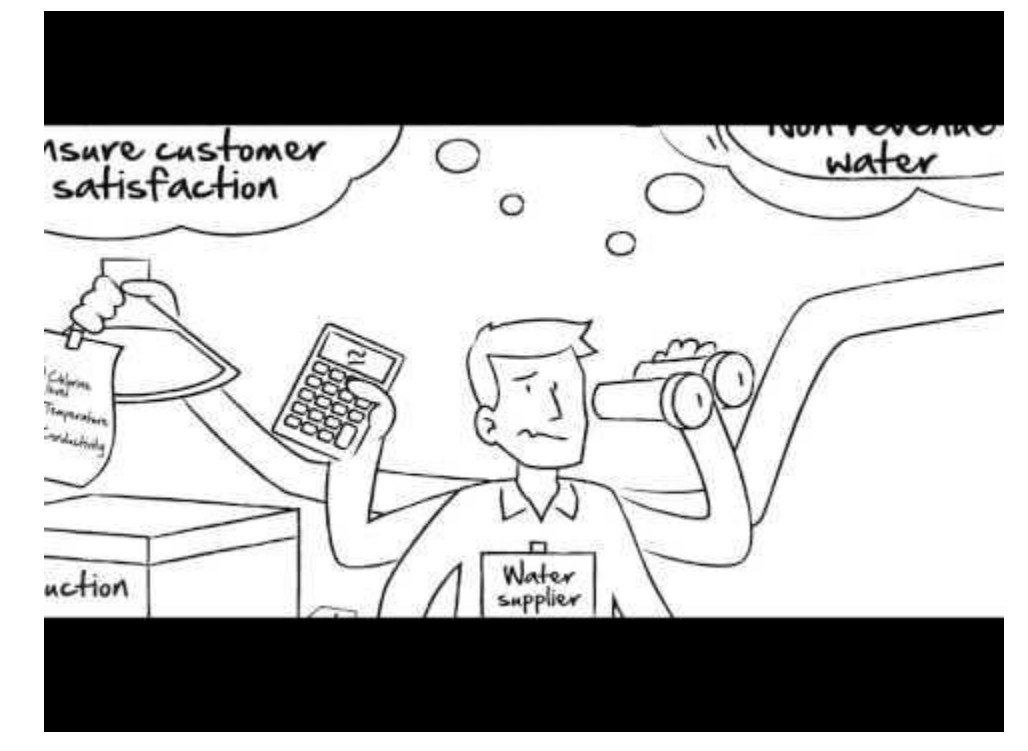

Для решения каких учебных задач лучше подходит? Необходимые навыки: Бюджет: малый, средний, большой Инструменты (ПО) для создания:

#### Анимация

- 1. [Компьютерная](https://www.youtube.com/v/DQuZv89dtYE&autoplay=1)
- 2. [Бумажная](https://www.youtube.com/embed/PjCKQYxjow0)
- 3. [Пластилиновая](https://www.youtube.com/embed/LgNEf8vy5FA)
- 4. [Предметная](https://www.youtube.com/embed/MpF9t-mr098)
- 5. [Песочная](https://www.youtube.com/embed/8uYne5ezkfw)

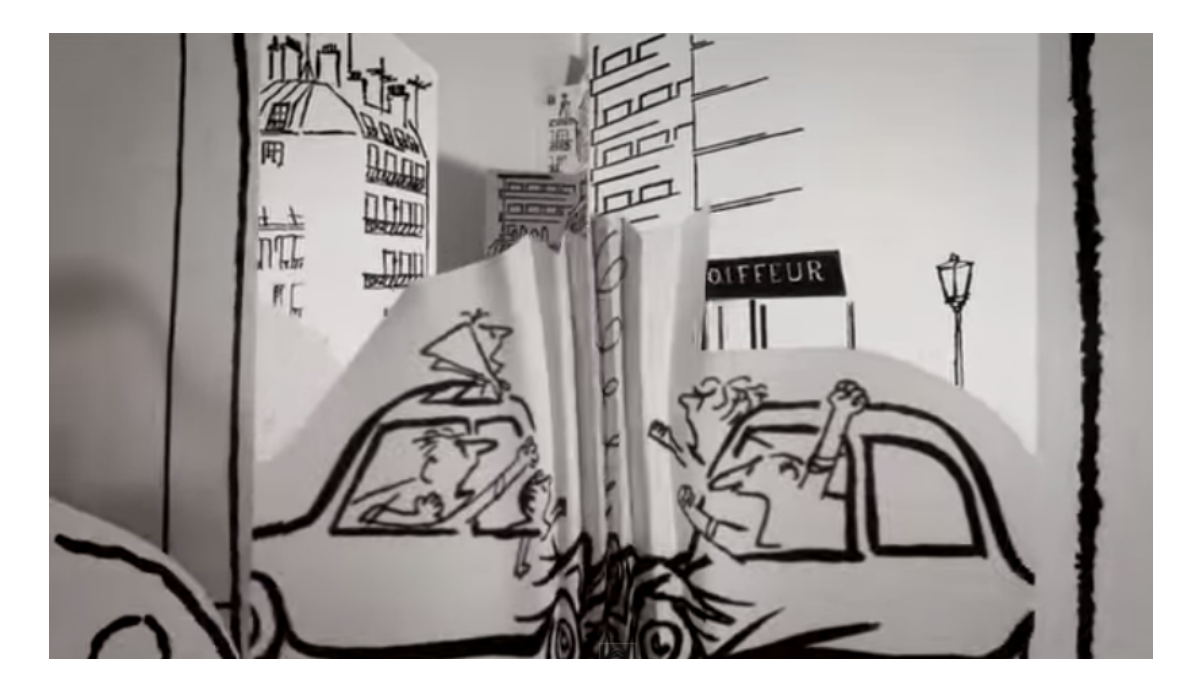

Для решения каких учебных задач лучше подходит? Необходимые навыки: Бюджет: малый, средний, большой Инструменты (ПО) для создания:

#### Скринкаст

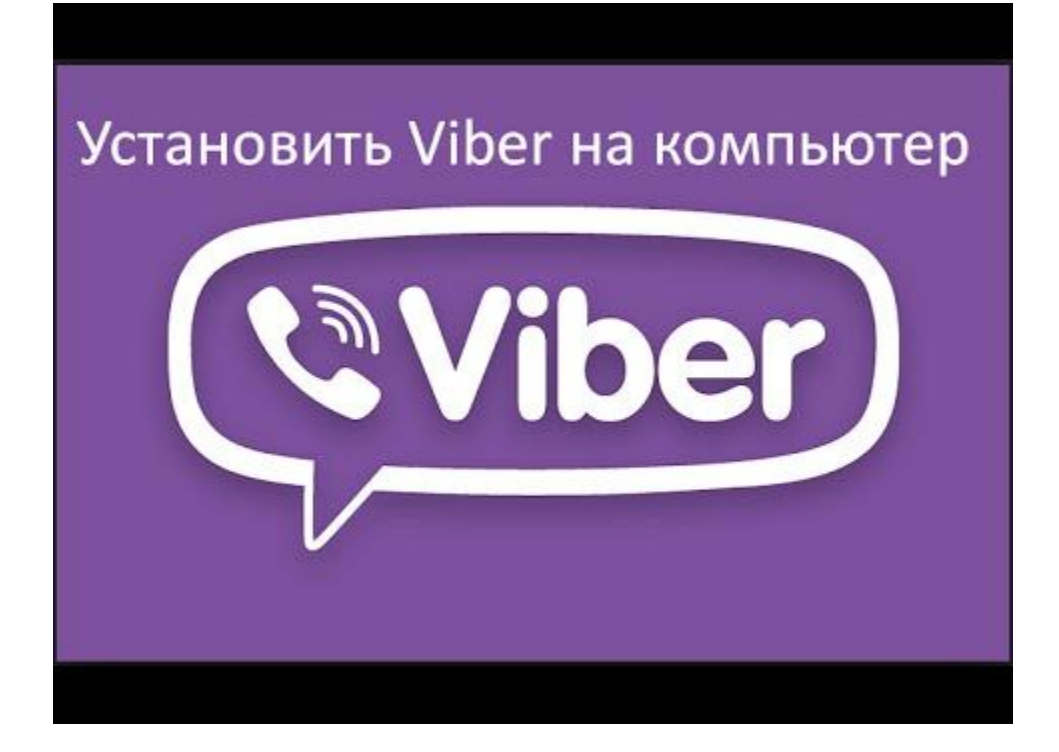

Для решения каких учебных задач лучше подходит? Необходимые навыки: Бюджет: малый, средний, большой Инструменты (ПО) для создания:

#### Интерактивное видео

- 1. Видео + аудио + тесты (edpuzzle, eduCanon, Zaption, TedEd и др.). [Пример](https://edpuzzle.com/media/5493adf563f885244db11fa6)
- 2. Видео + форум (Vialogues). [Пример](https://vialogues.com/vialogues/play/19018/)
- 3. Интерактивное видео.

[Пример](http://ed.ted.com/periodic-videos)

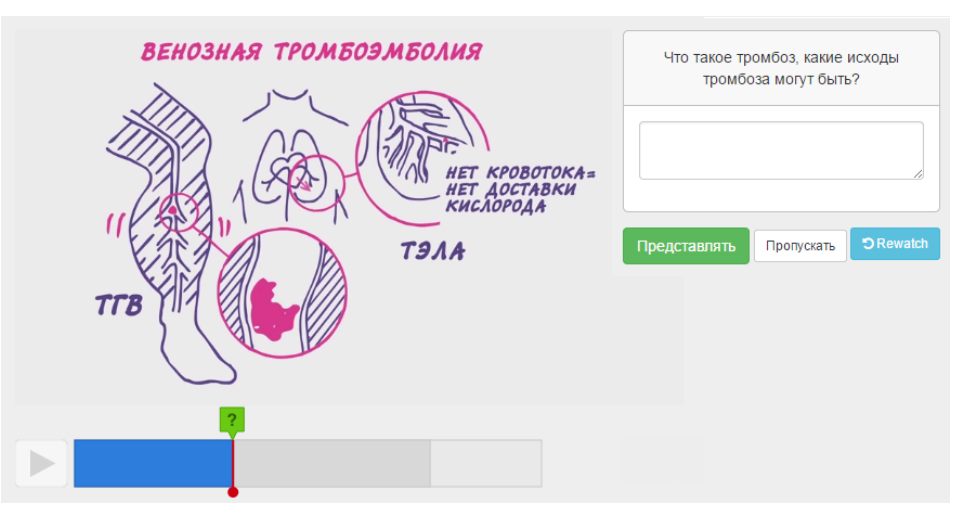

Для решения каких учебных задач лучше подходит? Необходимые навыки: Бюджет: малый, средний, большой Инструменты (ПО) для создания:

### Виртуальные туры (экскурсии)

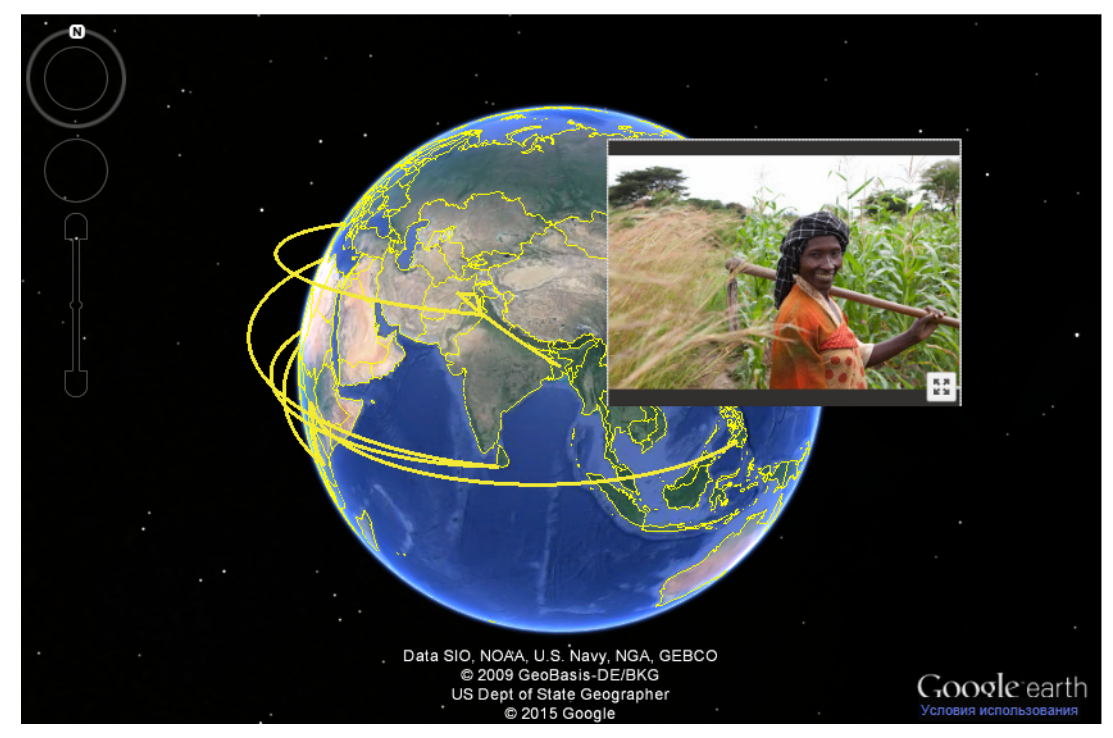

Для просмотра этого видео используйте Internet Explorer с установленным плагином Google Earth

Для решения каких учебных задач лучше подходит? Необходимые навыки: Бюджет: малый, средний, большой Инструменты (ПО) для создания:

### Видео "с изюминкой"

- 1. С [харизмой](https://youtu.be/jbkSRLYSojo?t=30s) преподавателя
- 2. С авторской [песней](https://www.youtube.com/embed/fq22bVmxfuk)
- З. С активной [жестикуляцией](https://www.youtube.com/embed/-NQPolcYoIc)
- 4. В [реалистичном интерьере](https://www.youtube.com/embed/ROcfCSBZGhk)
- 5. [Репортаж с места событий](https://www.youtube.com/embed/6CsTTmvX6mc)
- 6. [Смешение](https://www.youtube.com/embed/8FwM40HgagM) форматов
- 7. Сколько науки можно вместить в [6 секунд?](https://www.youtube.com/embed/iNdBHmZAOr4)
- 8. [Инфовидеографика](https://www.youtube.com/embed/Vbi6hQXvbHI)

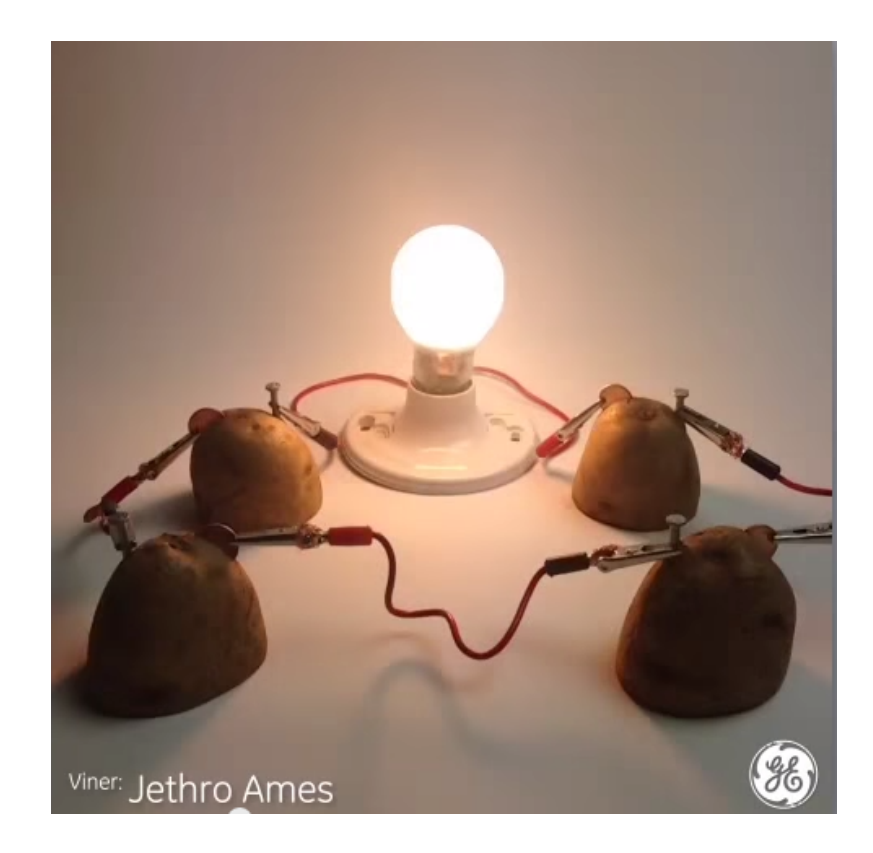

#### О педагогической целесообразности использования видео

Использование учебного видео имеет свои плюсы и минусы:

- практически для любой, самой сложной темы, можно выбрать подходящий формат съемки видео, способствующий лучшему пониманию материалов;
- к "минусам" видео можно отнести то, что темп воспроизведения может не подойти для всей аудитории; для создания и обновления видео нужны навыки, зачастую немалые технические и материальные ресурсы.

#### В каких случаях целесообразно использовать видео:

- для объяснения сложных тем или вопросов курса (когда другие форматы менее информативны и понятны);
- чтобы показать то, что недоступно глазу (внутреннее устройство, объекты микромира и т.п.);
- для придания большей реалистичности и усиления эмоционального воздействия;
- для создания эффекта присутствия преподавателя.

#### Рекомендации по разработке учебных видеоматериалов

- 1. При выборе формата видео оценить: действительно ли необходимо видео? подходит ли для заявленных целей? достаточно ли ресурсов на его создание и актуализацию?
- 2. Использовать лучшие практики из видео экспертов выбранного формата.
- 3. Записывать видео продолжительностью не более 15 минут, а лучше 6-12 минут.
- 4. Сюжеты должны быть короткие, но содержательные.
- 5. Если присутствие "говорящей головы" необходимо, она должна хорошо выглядеть, говорить грамотно, по существу и недолго. Быстрая речь и харизма автора ценнее, чем качество видео.
- 6. Уделить внимание тщательной разработке сценария и качеству звукового сопровождения.

#### Ошибки начинающих видеорежиссеров

- 1. Съемка плохо спланирована.
- 2. Содержание видео не интегрировано в общую концепцию курса.
- 3. Слишком продолжительное видео.
- 4. Монотонность много времени занимают статичные картинки на экране.
- 5. Плохое качество видео или слишком большой объем видеофайла.

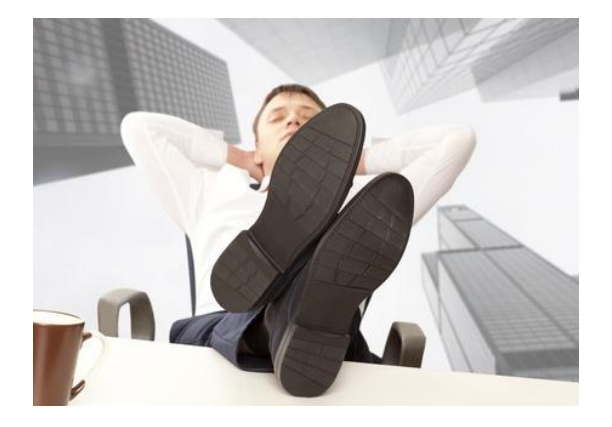

### План разработки учебных видеоматериалов

- 1. Выполнить анализ материалов курса, определив "узкие места" для понимания.
- 2. Выбрать формат видео, наиболее эффективный для "расшивки узкого места".
- 3. Подобрать материалы для данного формата видео.
- 4. Разработать сценарий видеозаписи.
- 5. Снять и отредактировать видео.
- 6. Разместить видео на сервисах видеохостинга или специальных ресурсах (интерактивное видео).
- 7. Встроить в электронный курс.

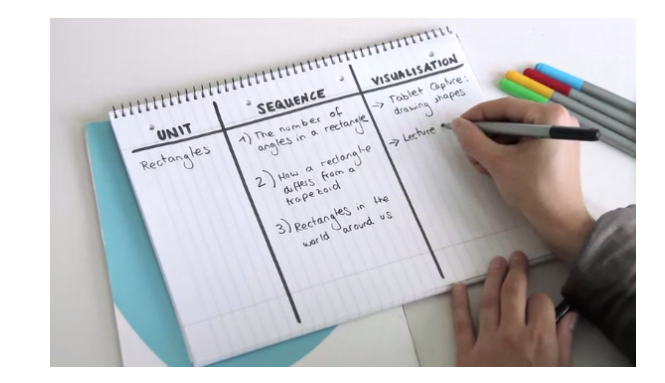

#### Технология подготовки учебных видеоматериалов

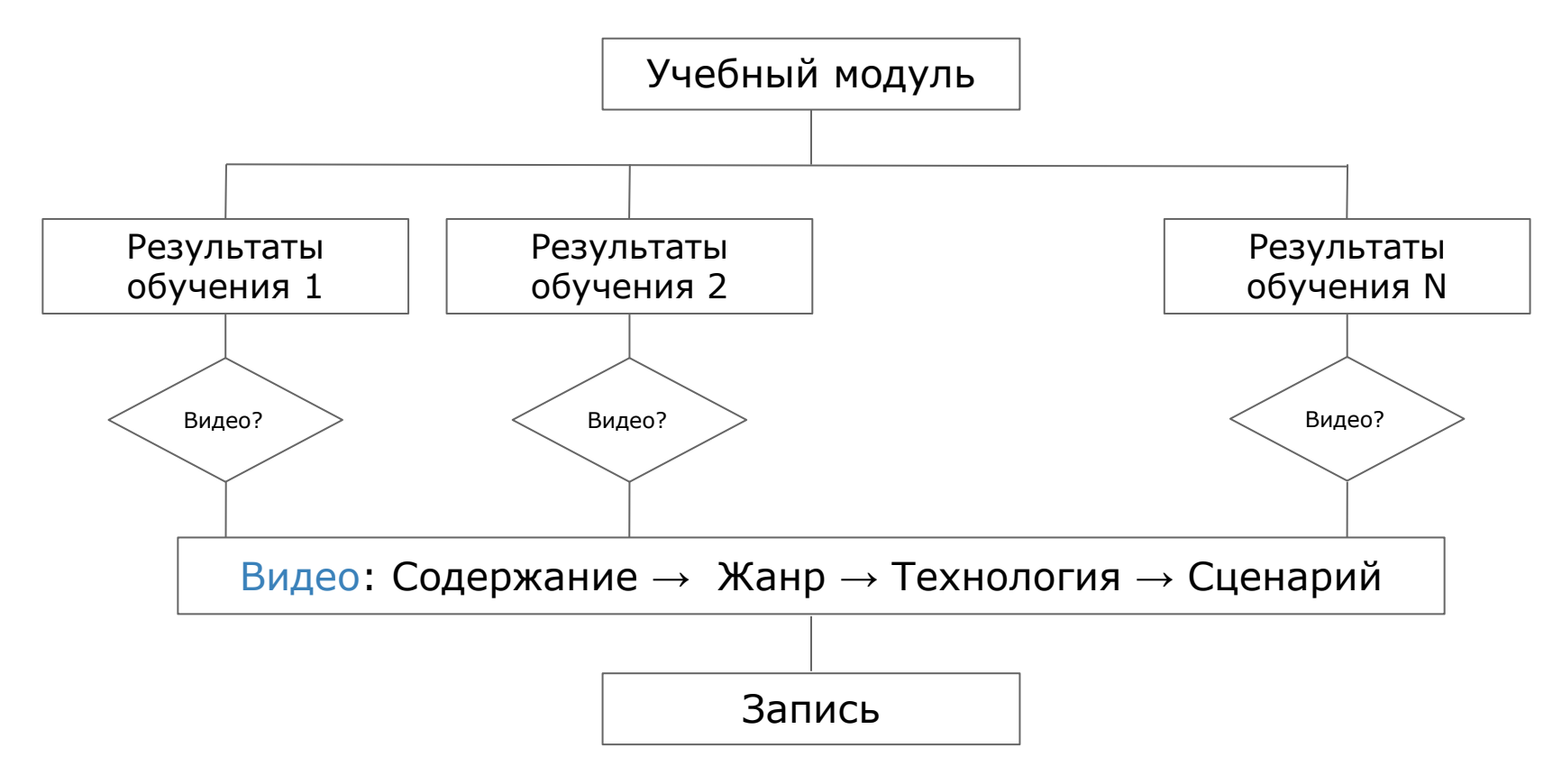

## Примерный сценарий самозаписи видео

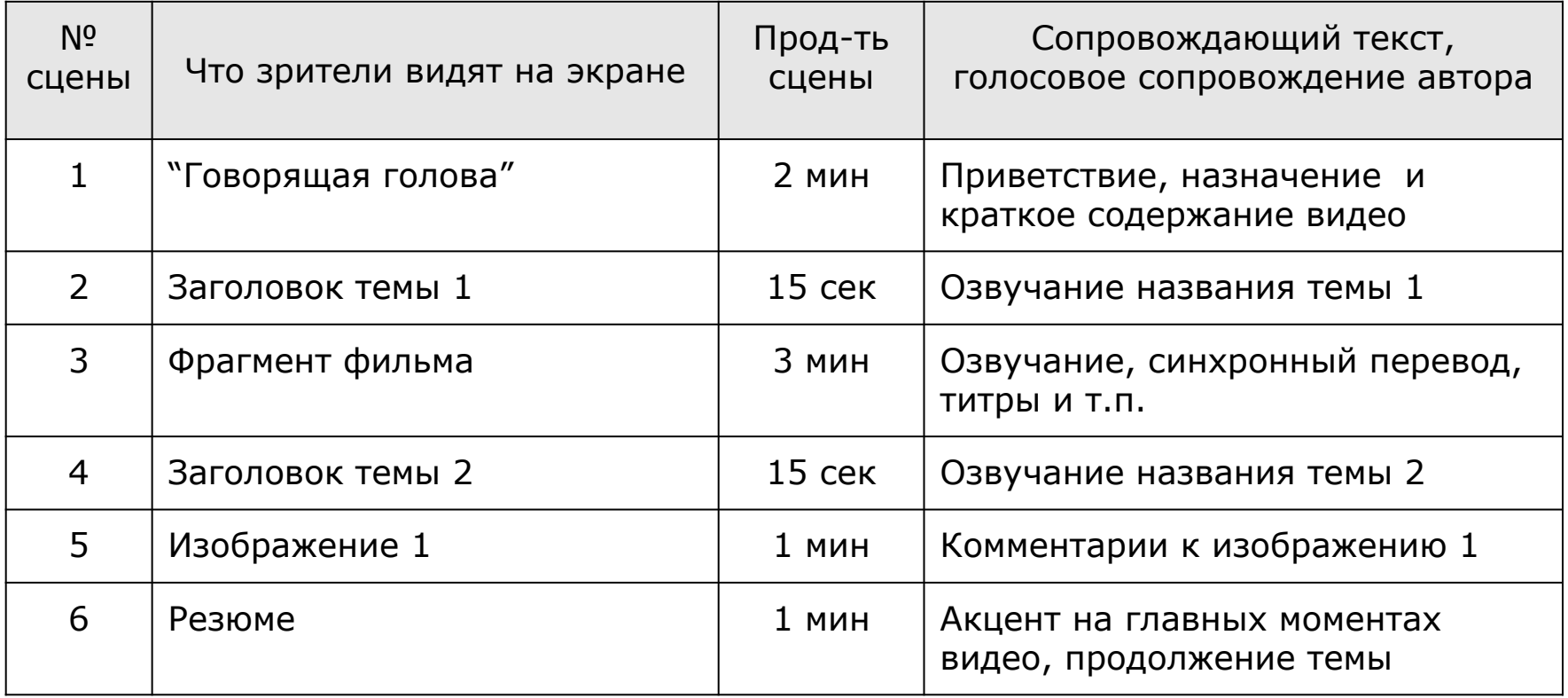

### Что нужно, чтобы самостоятельно записать видео?

- 1. Сценарий.
- 2. Подходящее помещение.
- 3. Техническое обеспечение (современный ПК, веб-камера, микрофон).
- 4. Программное обеспечение (программы записи и редактирования видео, специальное ПО):
	- программа для звукозаписи (только аудио);
	- редактор, совместимый с графическим планшетом;
	- программа для записи скринкастов;
	- сервис проведения и записи вебинара.

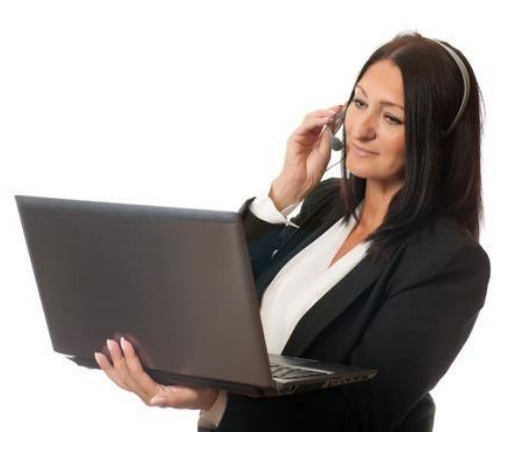

#### Вебинар как средство самозаписи видеолекции

#### Достоинства

- 1. Бесплатный и доступный для освоения инструмент.
- 2. Запись можно сделать с рабочего ПК (не надо специально куда-то идти).
- 3. Возможность синхронизации "говорящей головы" с показом слайдов презентации, действий на рабочем столе ПК, рисования на виртуальной доске.
- 4. Возможность записать видеолекцию с участием привлеченного эксперта, оппонента и т.п.

#### Недостатки

- 1. Нет возможности отредактировать видео: нет встроенного редактора, нельзя выгрузить видеофайл на ПК в традиционном формате.
- 2. Зависимость результата от качественного Интернета.

#### Полезные ресурсы

#### Сервисы для самозаписи видеоматериалов

- 1. Простейшие бесплатные редакторы звукозаписи: [Audacity,](http://sourceforge.net/projects/audacity/) [Free MP3 Sound](http://soft.mydiv.net/win/download-free-mp3-sound-recorder.html) [Recorder.](http://soft.mydiv.net/win/download-free-mp3-sound-recorder.html)
- 2. Простейшие бесплатные видеоредакторы:Windows Live Movie Maker, Youtube, [VideoPad Video Editor.](http://videopad-video-editor.en.softonic.com/)
- 3. Профессиональные видеоредакторы: [Pinnacle Studio,](http://www.pinnaclesys.com/publicsite/us/home/) [Adobe Premiere.](http://www.adobe.com/ru/products/premiere.html)
- 4. Программы для создания скринкастов (захват экрана): [Camtasia Studio](http://camtasia-studio.ru.softonic.com/), [Jing](https://www.techsmith.com/jing.html), [Screenr](http://www.screenr.com), [Screencast-o-matic.](http://www.screencast-o-matic.com/)
- 5. Графические редакторы, совместимые с графическим планшетом:Adobe Photoshop (Illustrator).
- 6. Программа для создания электронных курсов, видеолекций, интерактивностей, тестов и опросов в PowerPoint: [iSpring Suite 7,](http://www.ispring.ru/) [Move Note](https://www.movenote.com/).
- 7. Программы записи видео в жанре скрайбинга: [VideoScribe](https://my.sparkol.com/download).
- 8. Программы создания интерактивного видео: [EDpuzzle,](https://edpuzzle.com/) [eduCanon,](http://www.educanon.com/) [Zaption](http://www.zaption.com/), [TedEd](http://ed.ted.com/).
- 9. Сервис создания видеотуров: [Google Tour Builder](https://tourbuilder.withgoogle.com/).
- 10. Сервисы записи видео в режиме online-встреч, семинаров: Adobe Connect (в составе LMS Moodle), [Google Hangouts on Air](https://plus.google.com/hangouts/onair), Mirapolis, BigMarker, Webinar.

#### Полезные ресурсы

#### Статьи, инструкции, руководства

- 1. Белоножкин Ю.Н. Практические основы создания видеолекций для студентов. [Обучающий курс для преподавателей](http://dsgu.ru/course/view.php?id=2894).
- 2. Бугайчук К.Л. Видеоуроки по теме "Создание видеолекции в сервисе MoveNote"  $(4.1, 4.2, 4.3).$
- 3. Буймов А.С., Антонов П.Ю. [Создание учебного интерактивного видео в](http://www.eduherald.ru/119-11845) [технологии сhromakey](http://www.eduherald.ru/119-11845).
- 4. Ананьев С.С. [Методические аспекты разработки курсов видеолекций](http://refleader.ru/jgeotrpolyfs.html) (на примере видеолекций курса «Основы программирования на языке С+»).
- 5. Прохорова А.А. [Использование видеосюжетов в системе обучения английскому](https://docs.google.com/document/d/15A2UMbUim4096sU8bqzchZBvbVNtcdxSWV8AaiPKFoc/edit?usp=sharing) [языку в вузе.](https://docs.google.com/document/d/15A2UMbUim4096sU8bqzchZBvbVNtcdxSWV8AaiPKFoc/edit?usp=sharing)
- 6. Решетникова С.Л. [Основы работы с графическим планшетом](https://youtu.be/-It8E7vE_Jo) (ИнЭО ТПУ).
- 7. [Рекомендации по подготовке и проведению записи видеолекций](https://docs.google.com/document/d/1xcHvVs8YgECOZO0lwtnWZ5xY-UyRWrjLti176STcbMk/edit?usp=sharing) на платформе Adobe Connect (ИнЭО ТПУ).